# Protokół Modbus RTU

Tabela rejestrów MODBUS\_USER\_AirPack\_Home\_06.2021.01

## AirPack Home h AirPack Home v AirPack Home f

AirPack Home 850h Energy+ AirPack Home 650h Energy+ AirPack Home 500h Energy+ AirPack Home 400h Energy+ AirPack Home 300h Energy+ AirPack Home 850h Energy AirPack Home 650h Energy AirPack Home 500h Energy AirPack Home 400h Energy AirPack Home 300h Energy

AirPack Home 800v Energy+ AirPack Home 600v Energy+ AirPack Home 500v Energy+ AirPack Home 400v Energy+ AirPack Home 300v Energy+ AirPack Home 800v Energy AirPack Home 600v Energy AirPack Home 500v Energy AirPack Home 400v Energy AirPack Home 300v Energy

AirPack Home 200f Energy+ AirPack Home 200f L Energy+ AirPack Home 200f Energy AirPack Home 200f L Energy

# AirPack

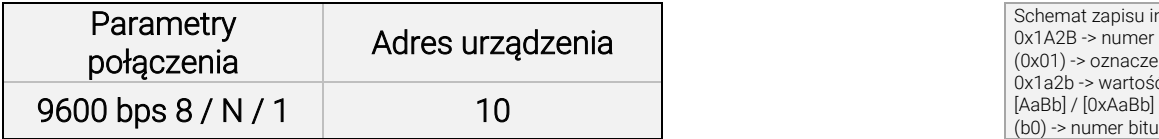

Oznaczenia:  $(R / W) \rightarrow$  do odczytu i zapisu (R / -) -> tylko do odczytu

Schemat zapisu informacji: 0x1A2B -> numer rejestru (hex) (0x01) -> oznaczenie kodu funkcji ramki RTU 0x1a2b -> wartość zapisana w rejestrze [AaBb] / [0xAaBb] -> format zapisu danych w rejestrze

### UWAGA!

Odczyt / zapis można prowadzić jednocześnie dla maksymalnie 16 rejestrów.

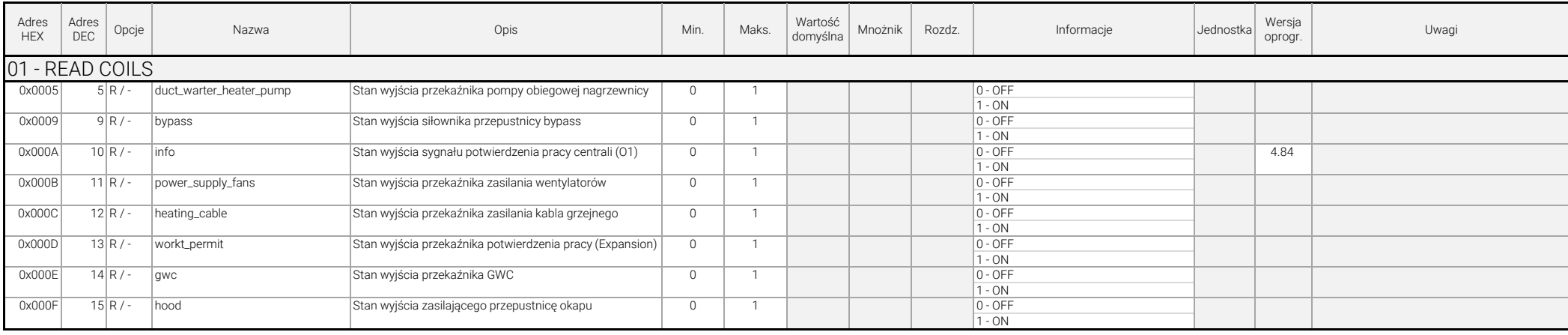

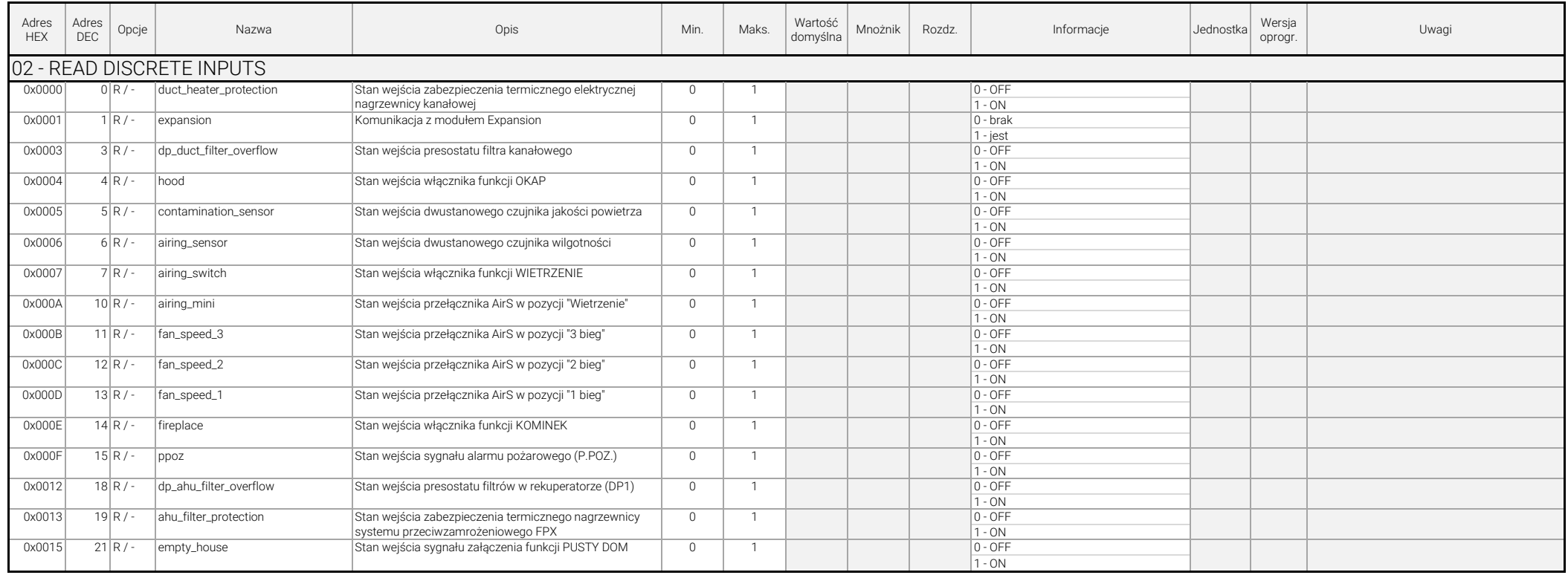

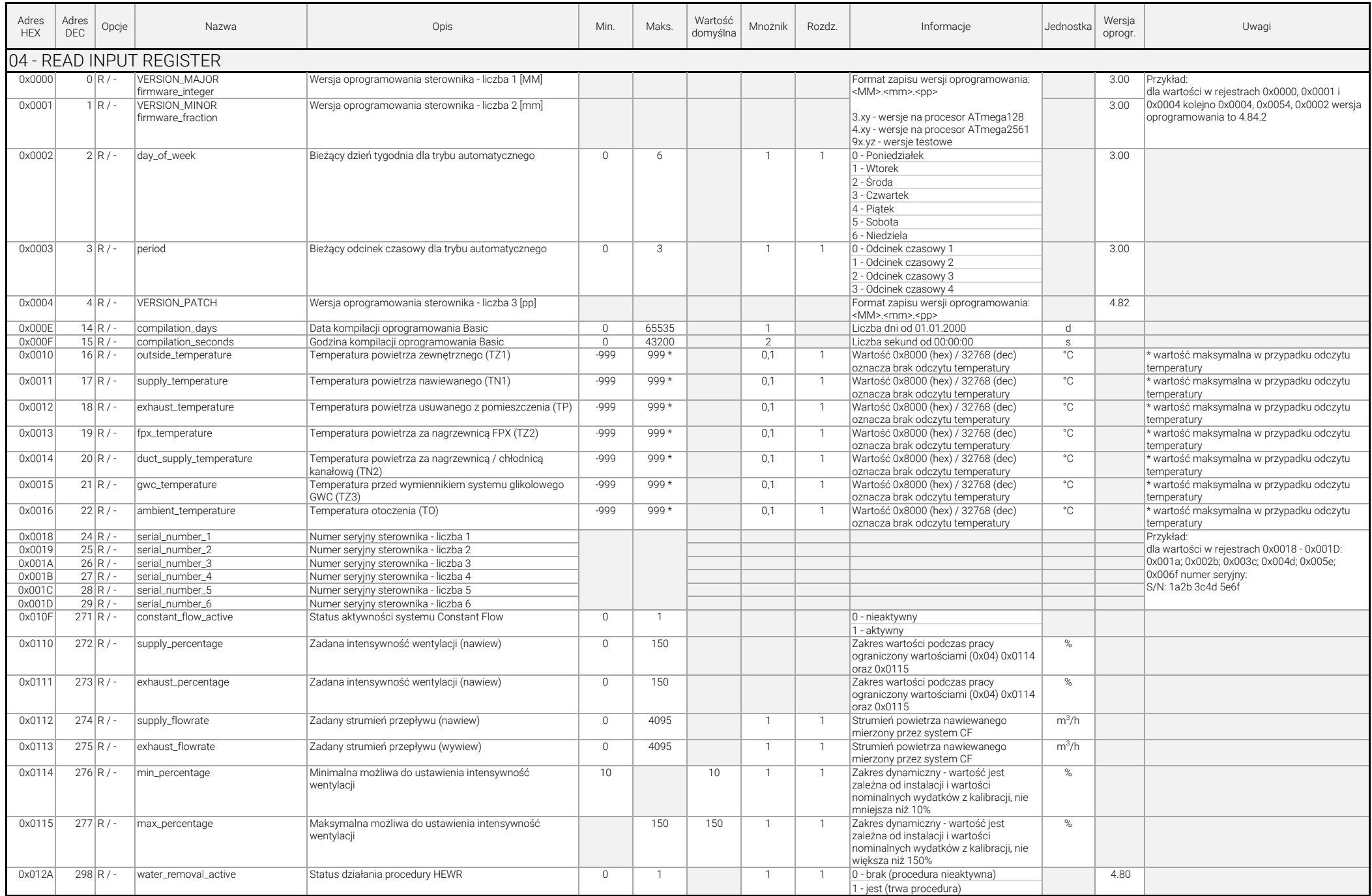

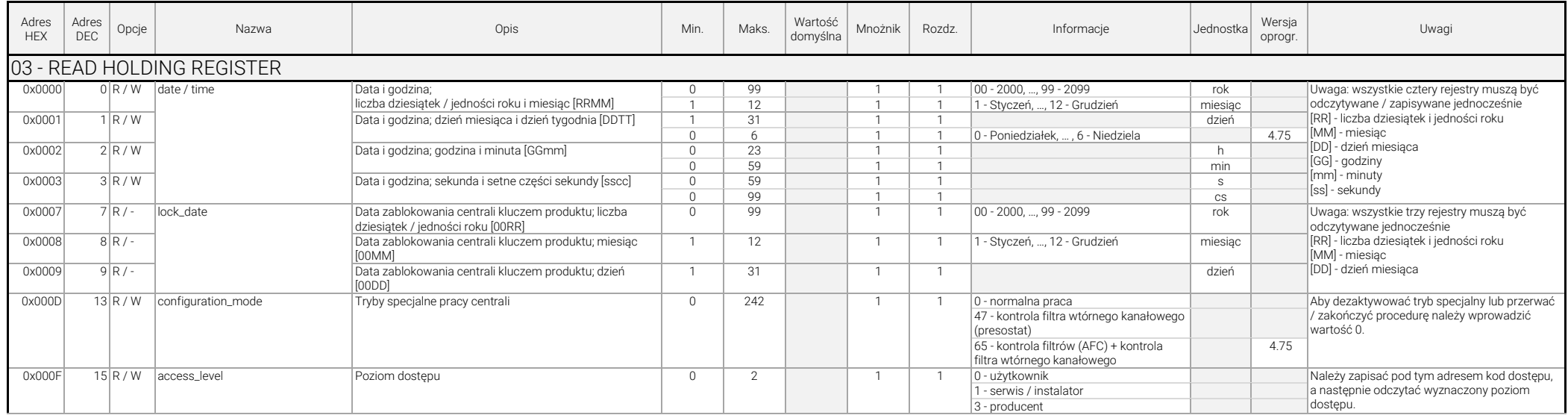

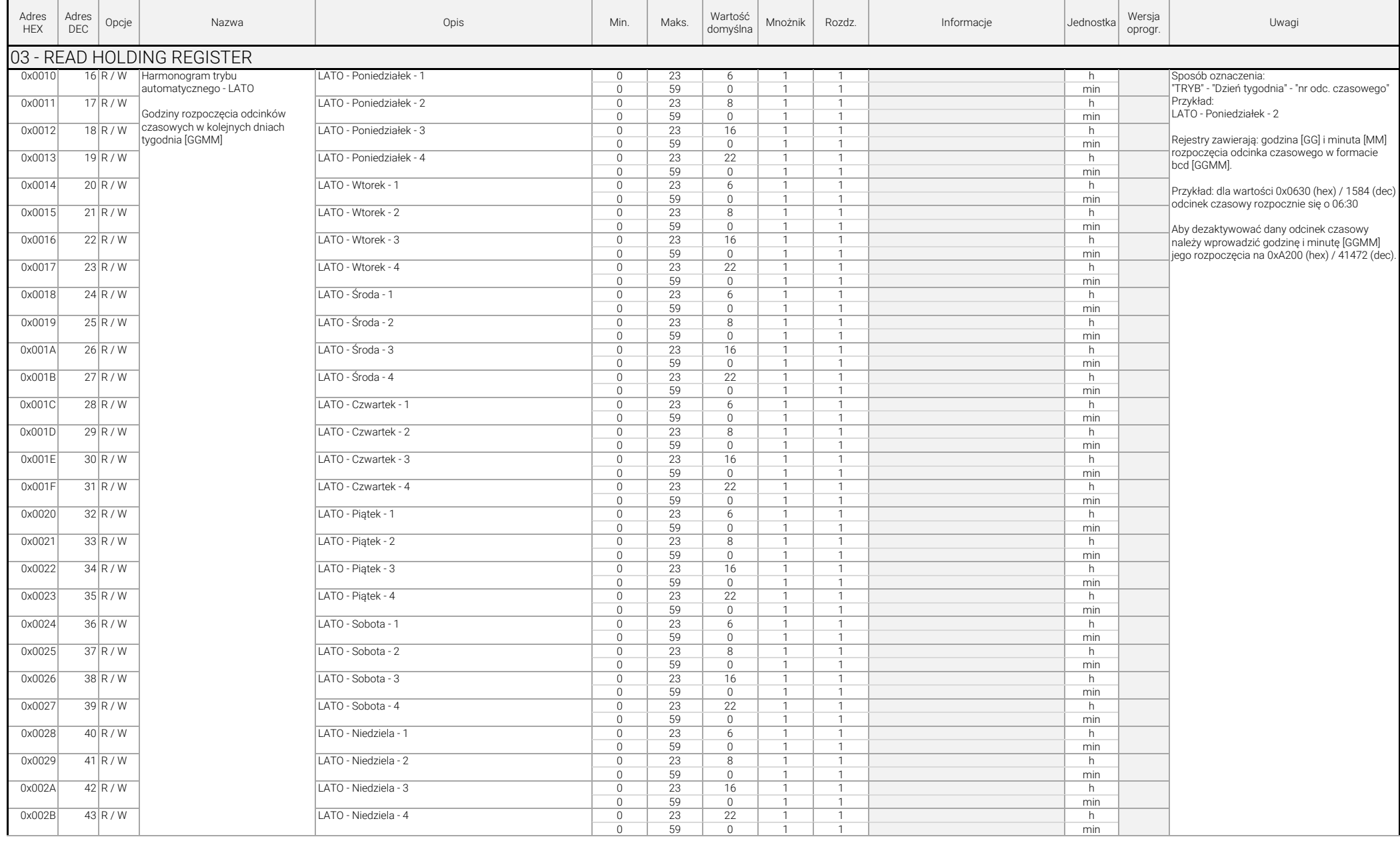

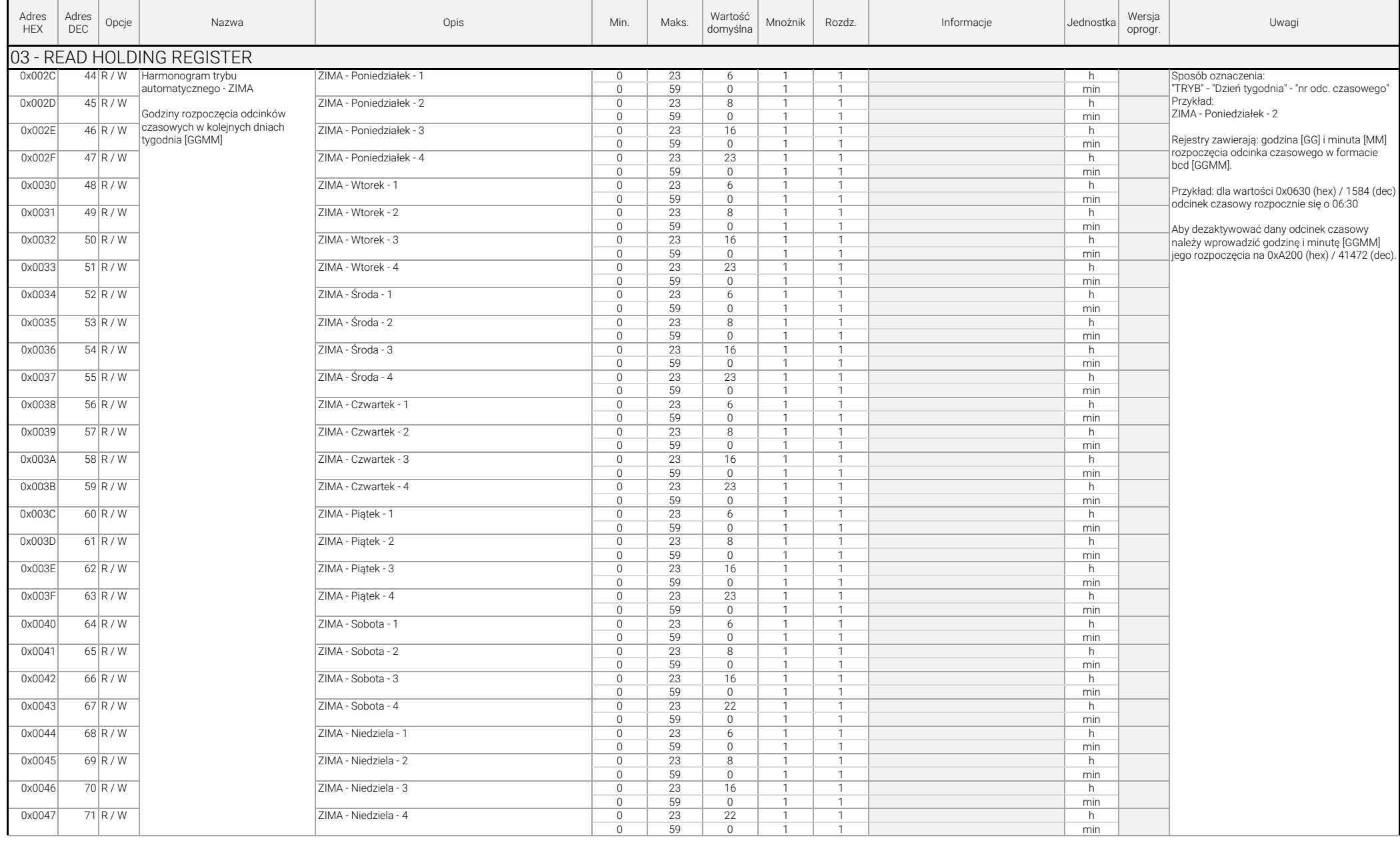

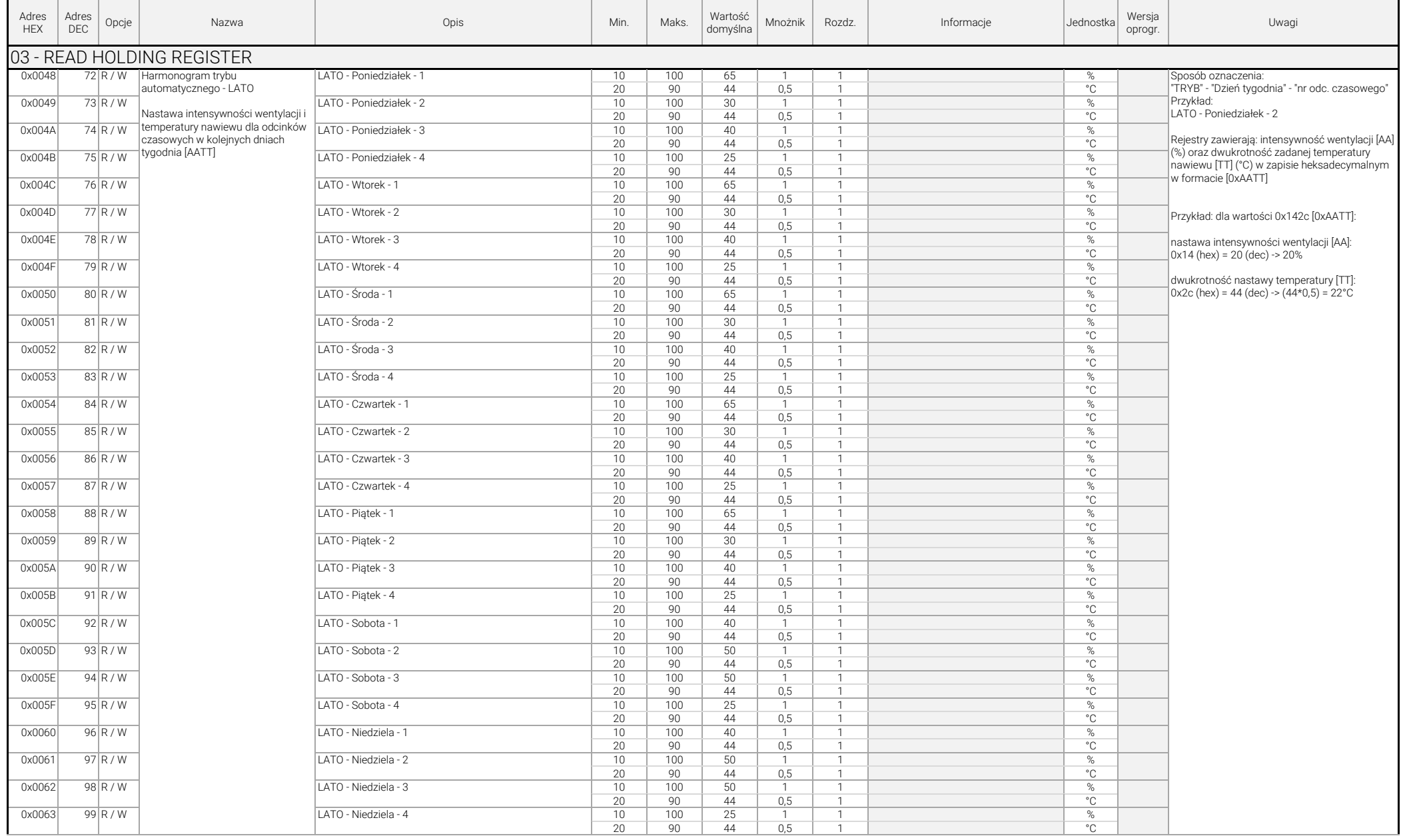

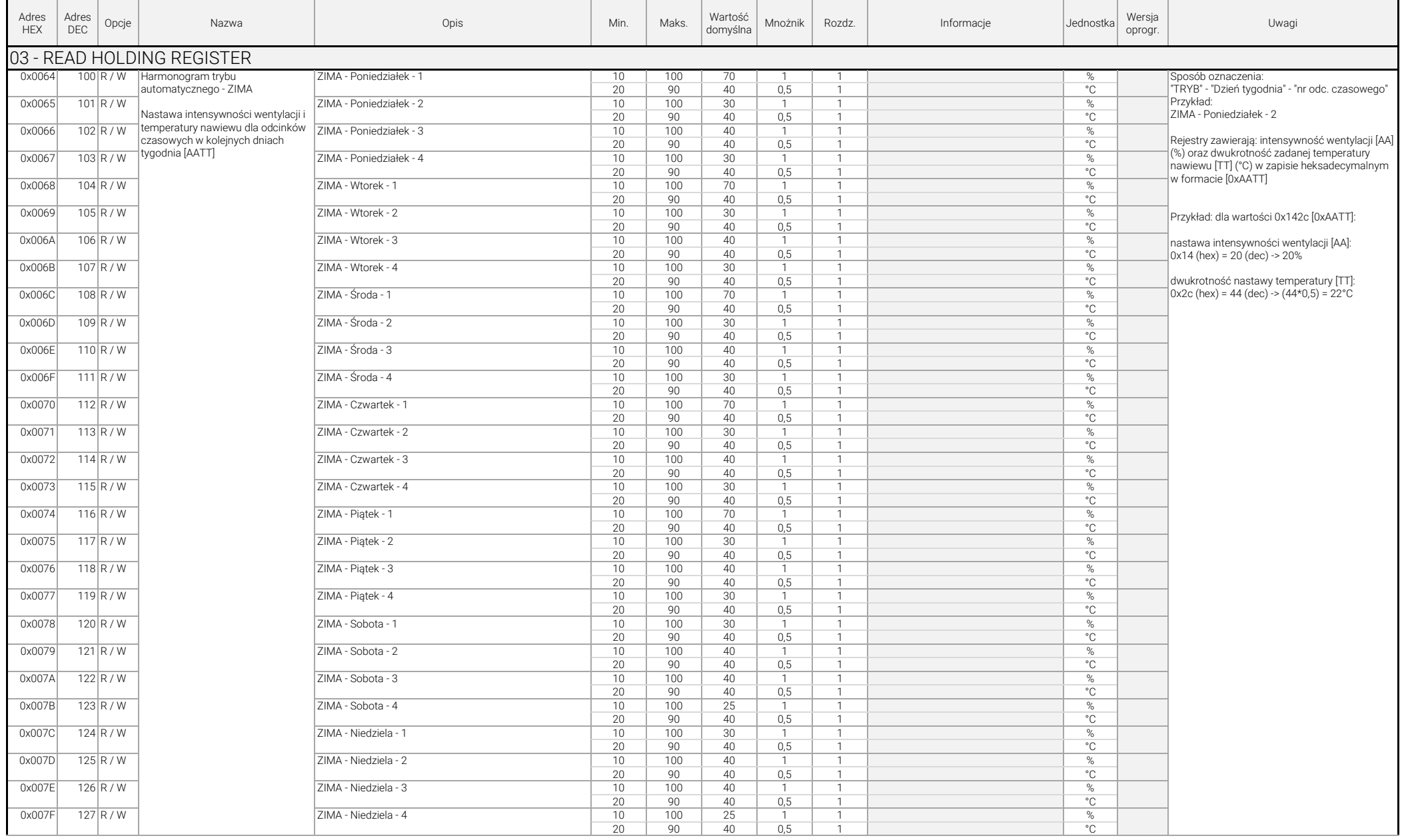

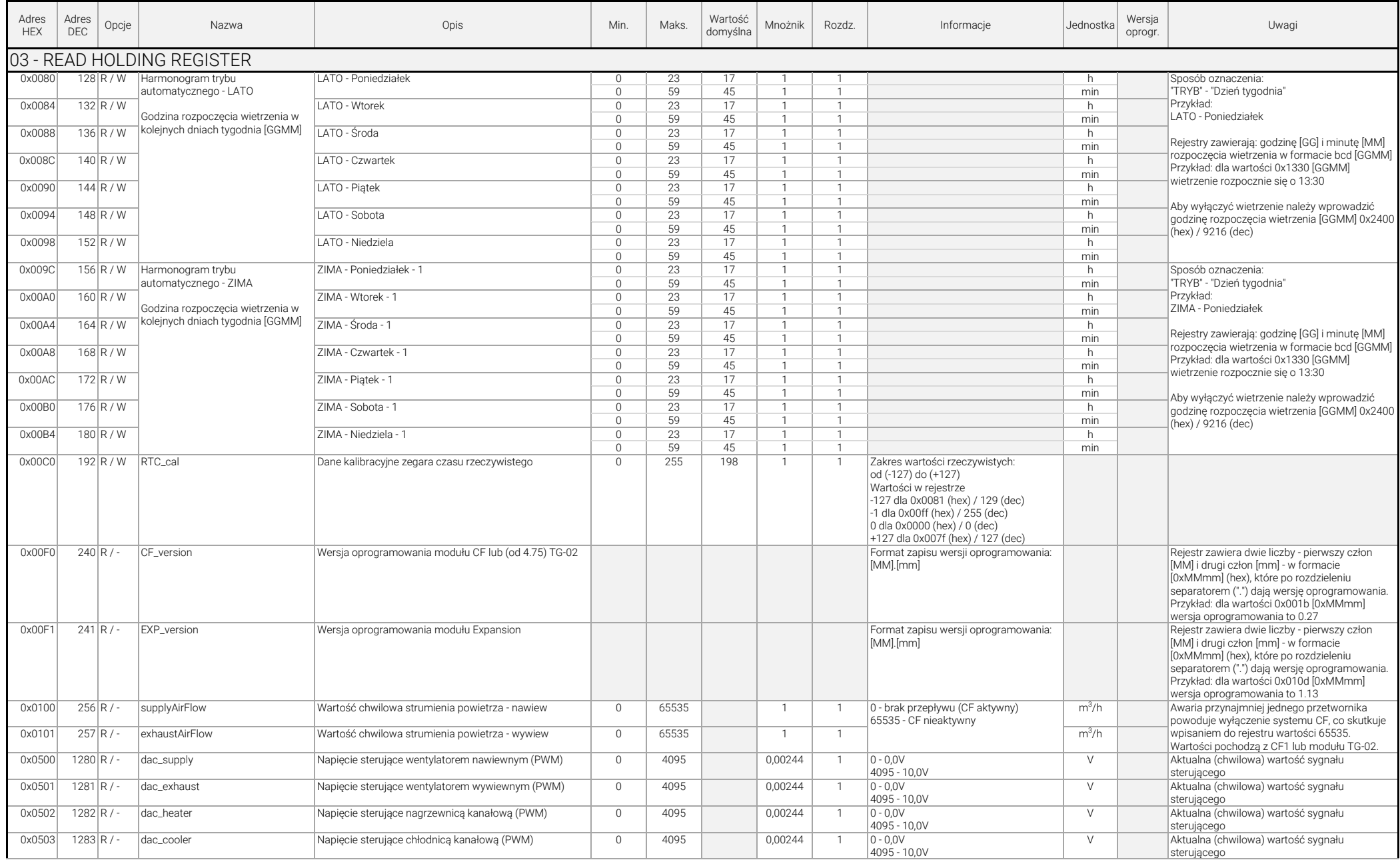

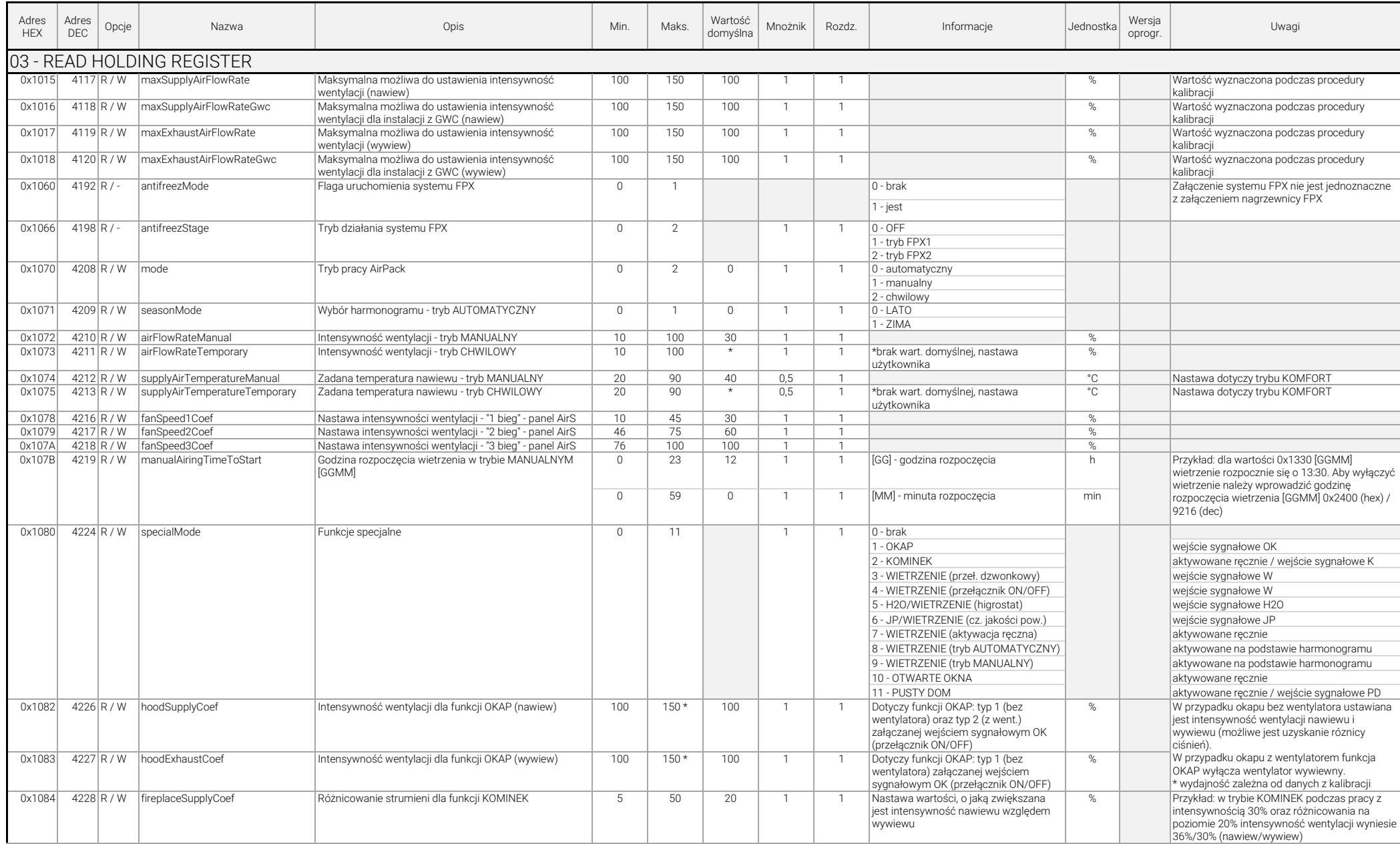

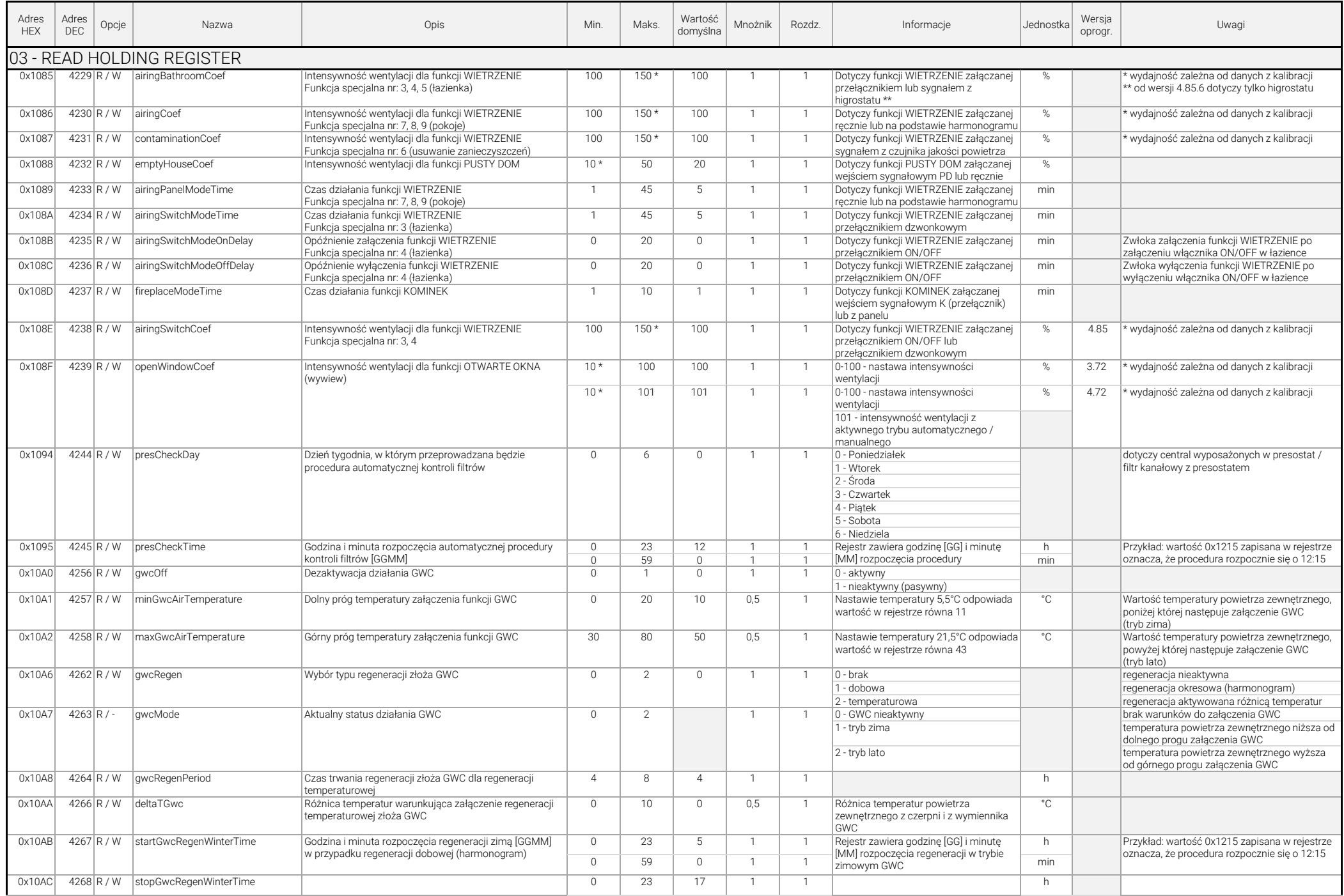

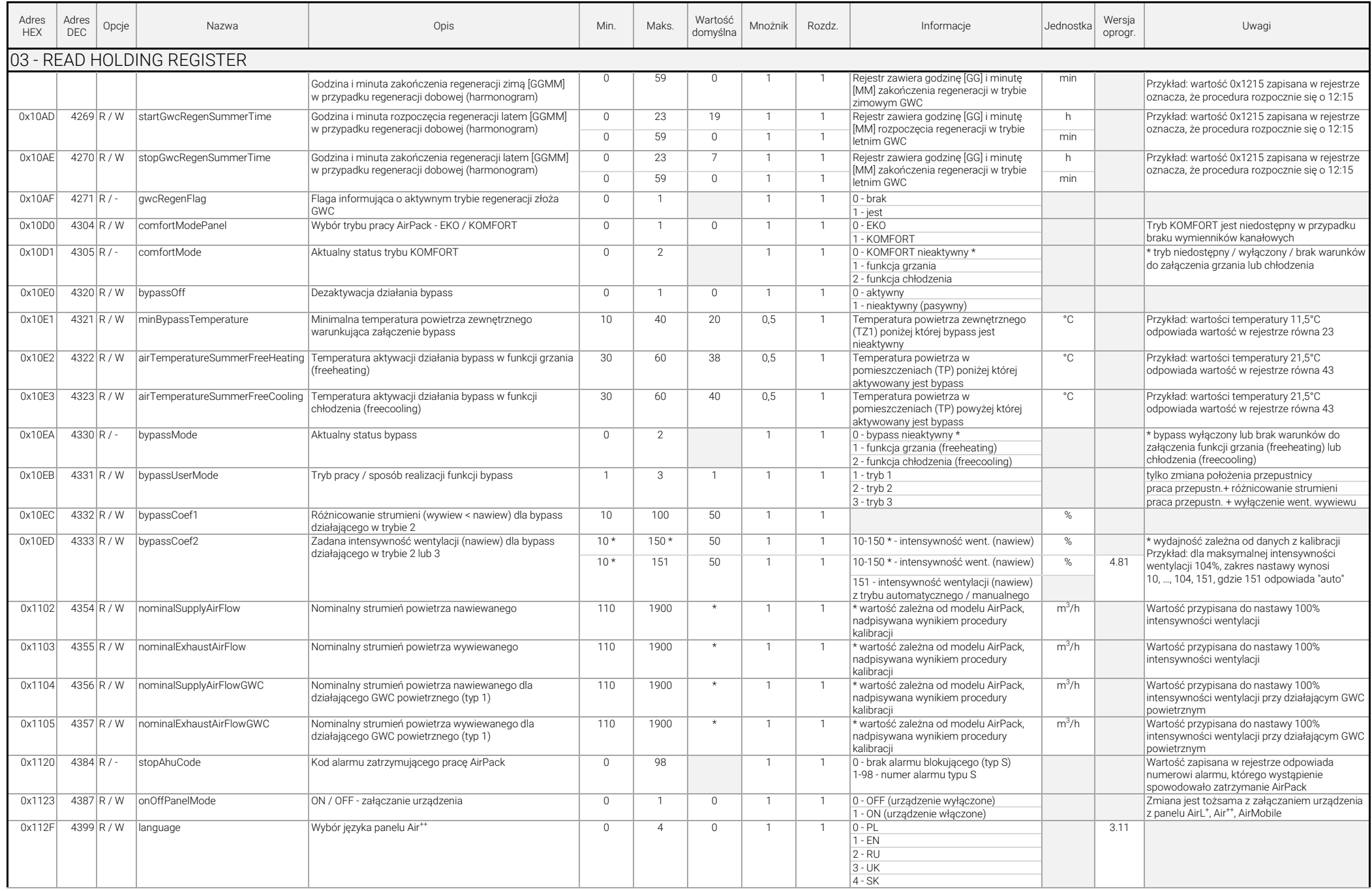

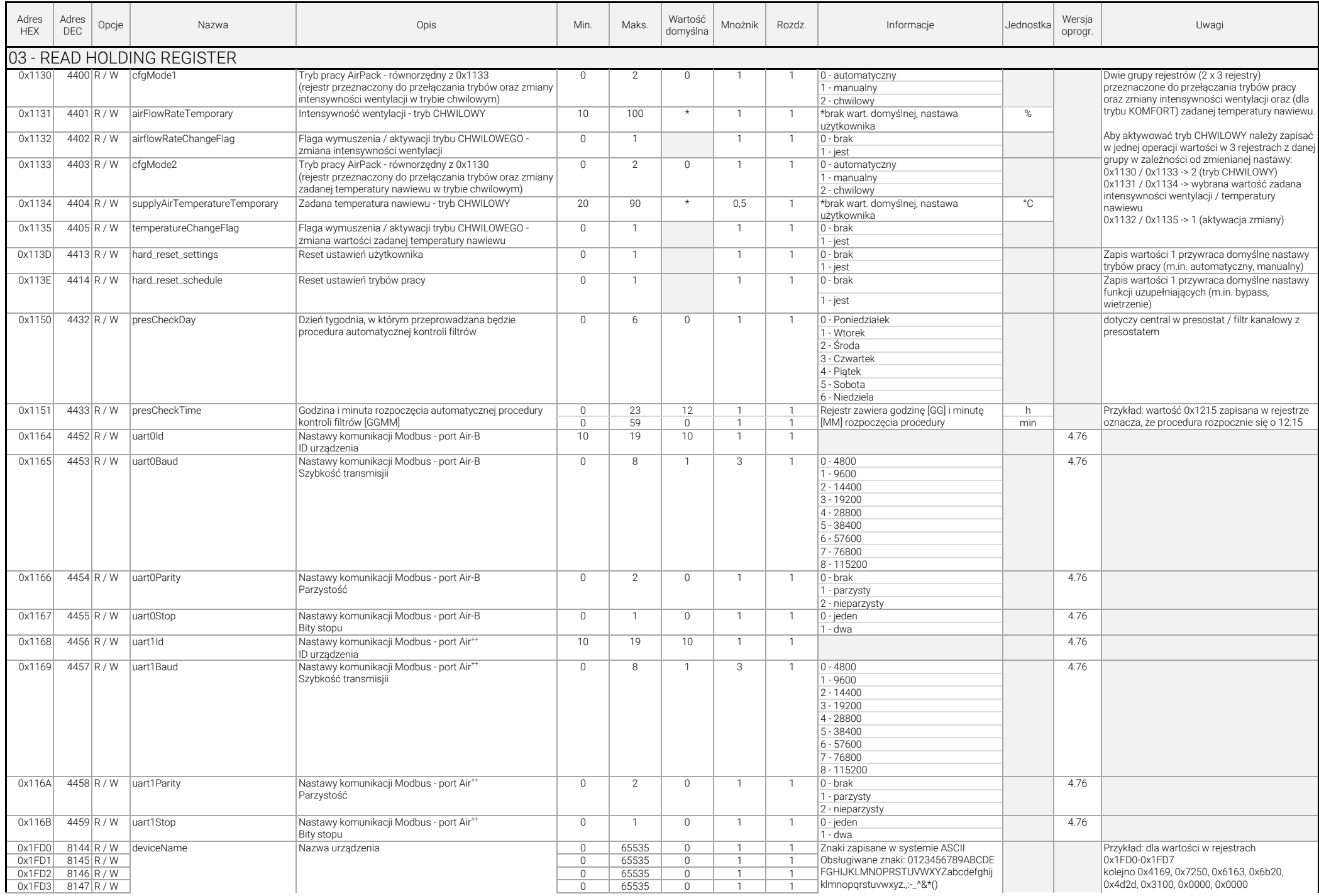

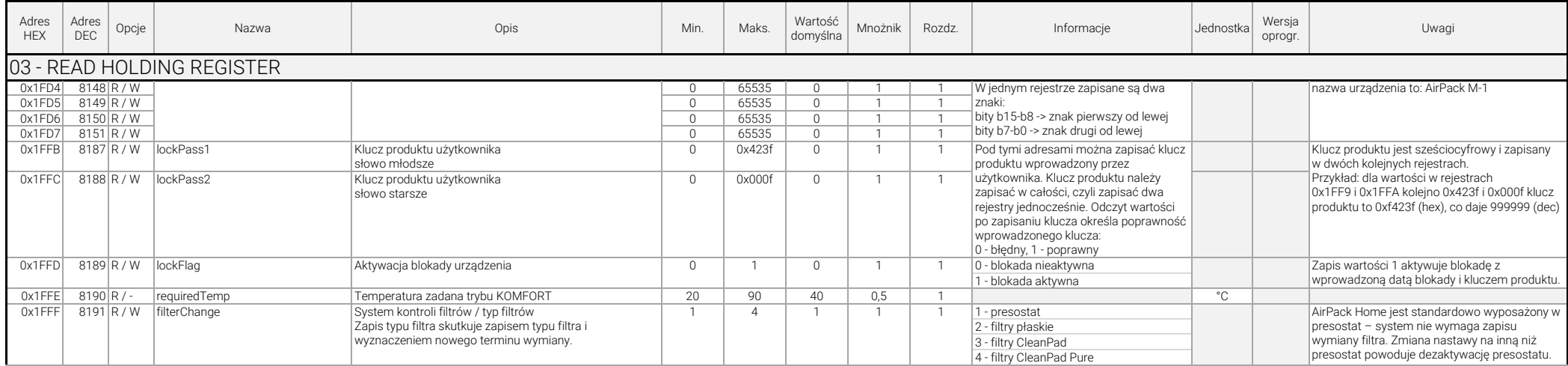

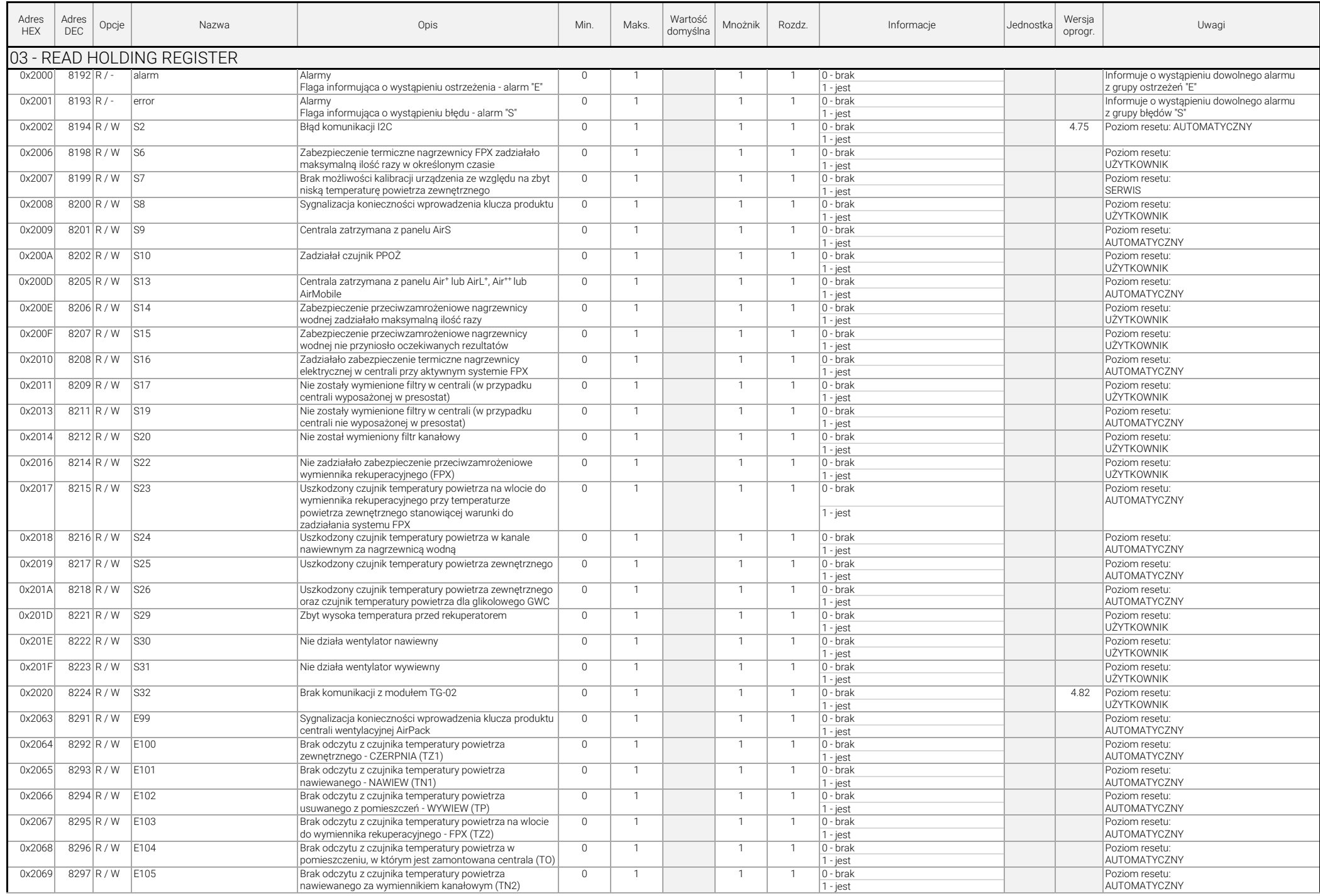

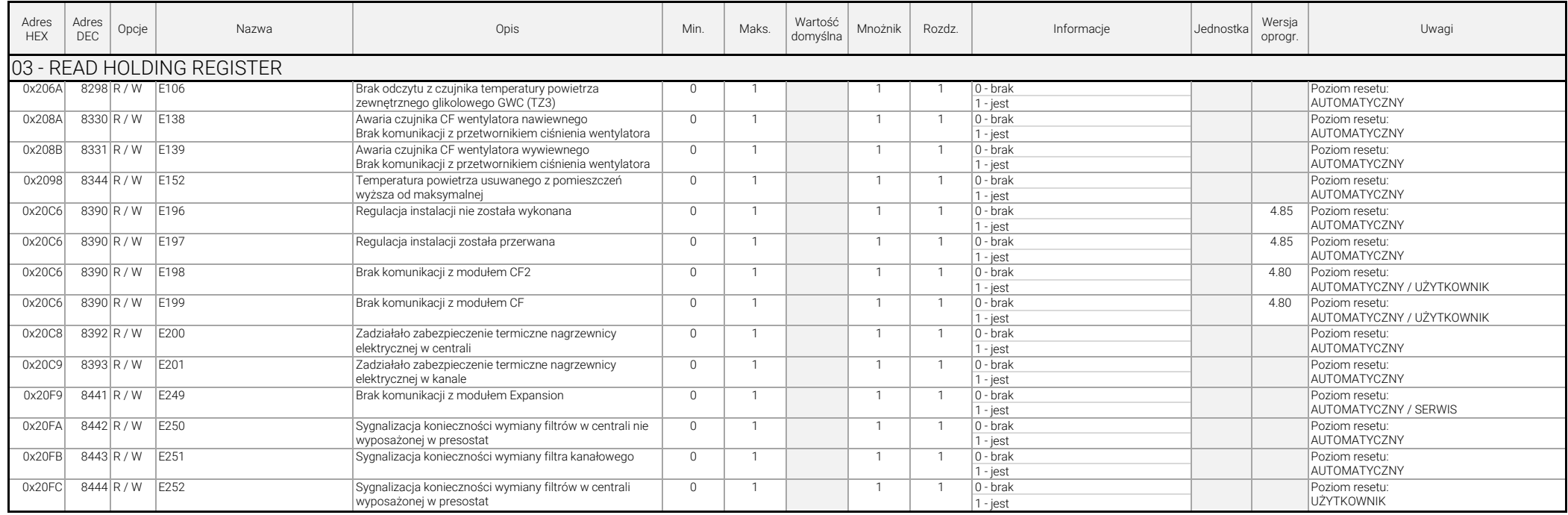